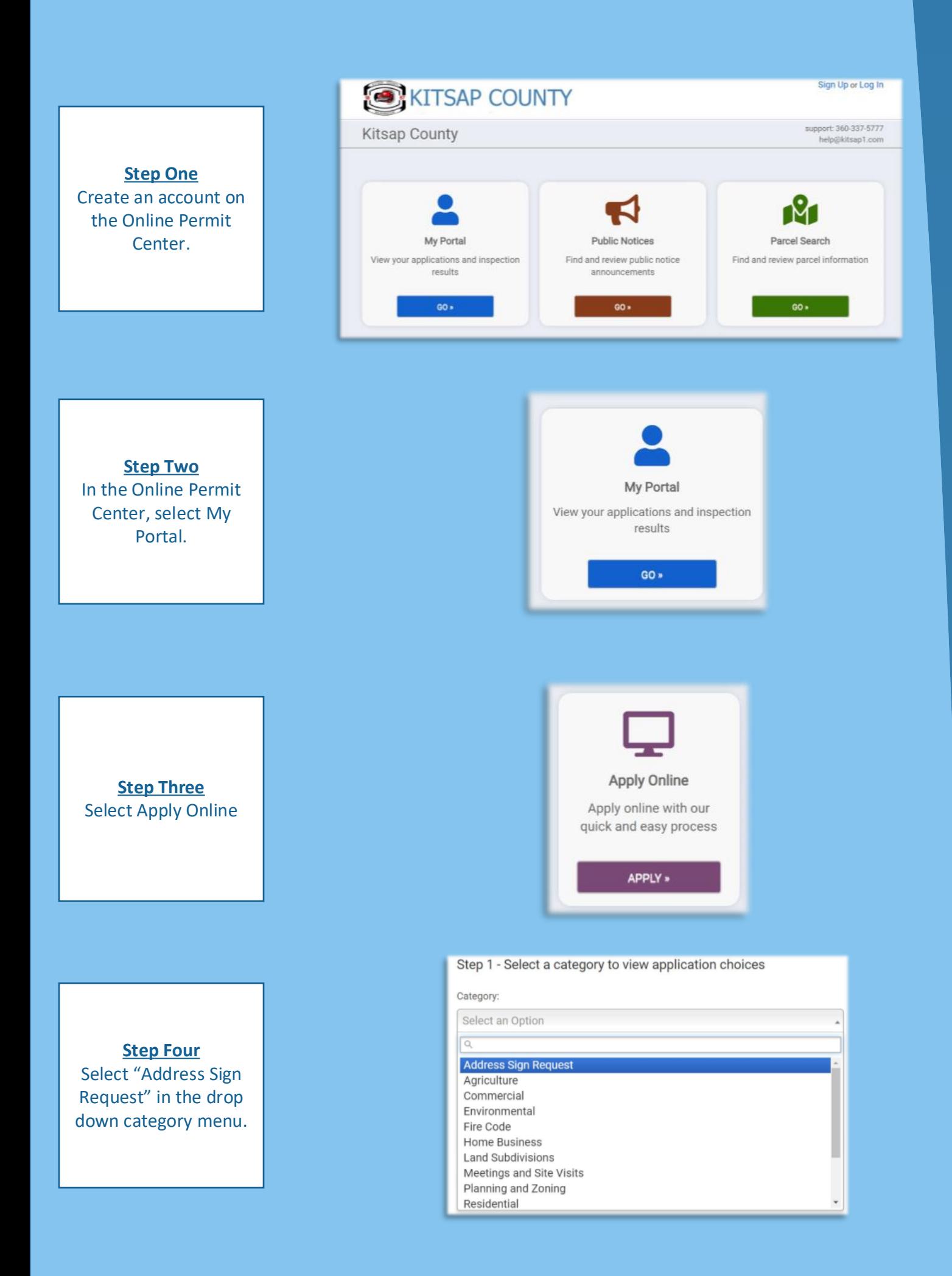

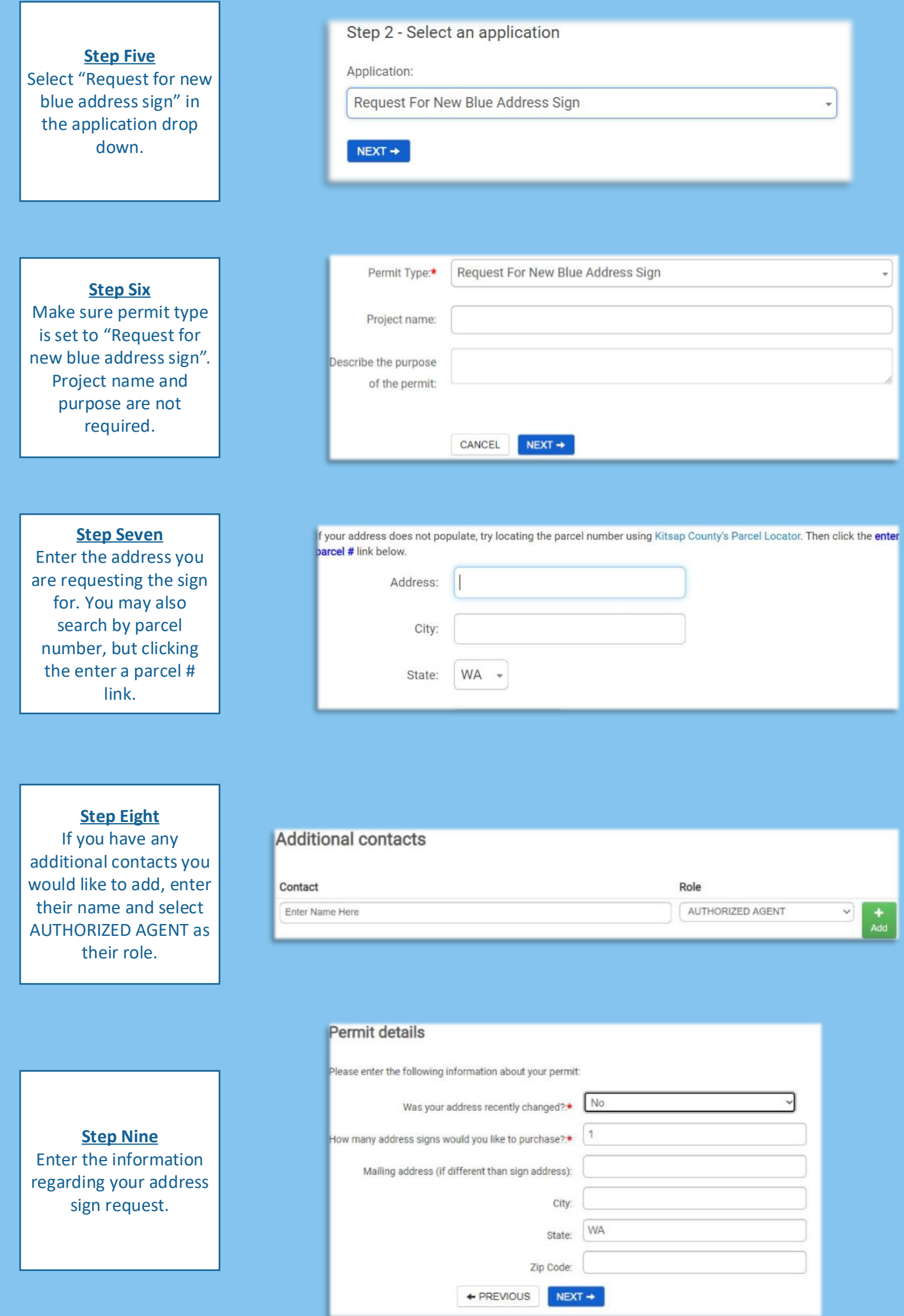

We send pending address sign requests to our Public Works department once a month. Your new sign will have enhanced reflective material equivalent to highway sign

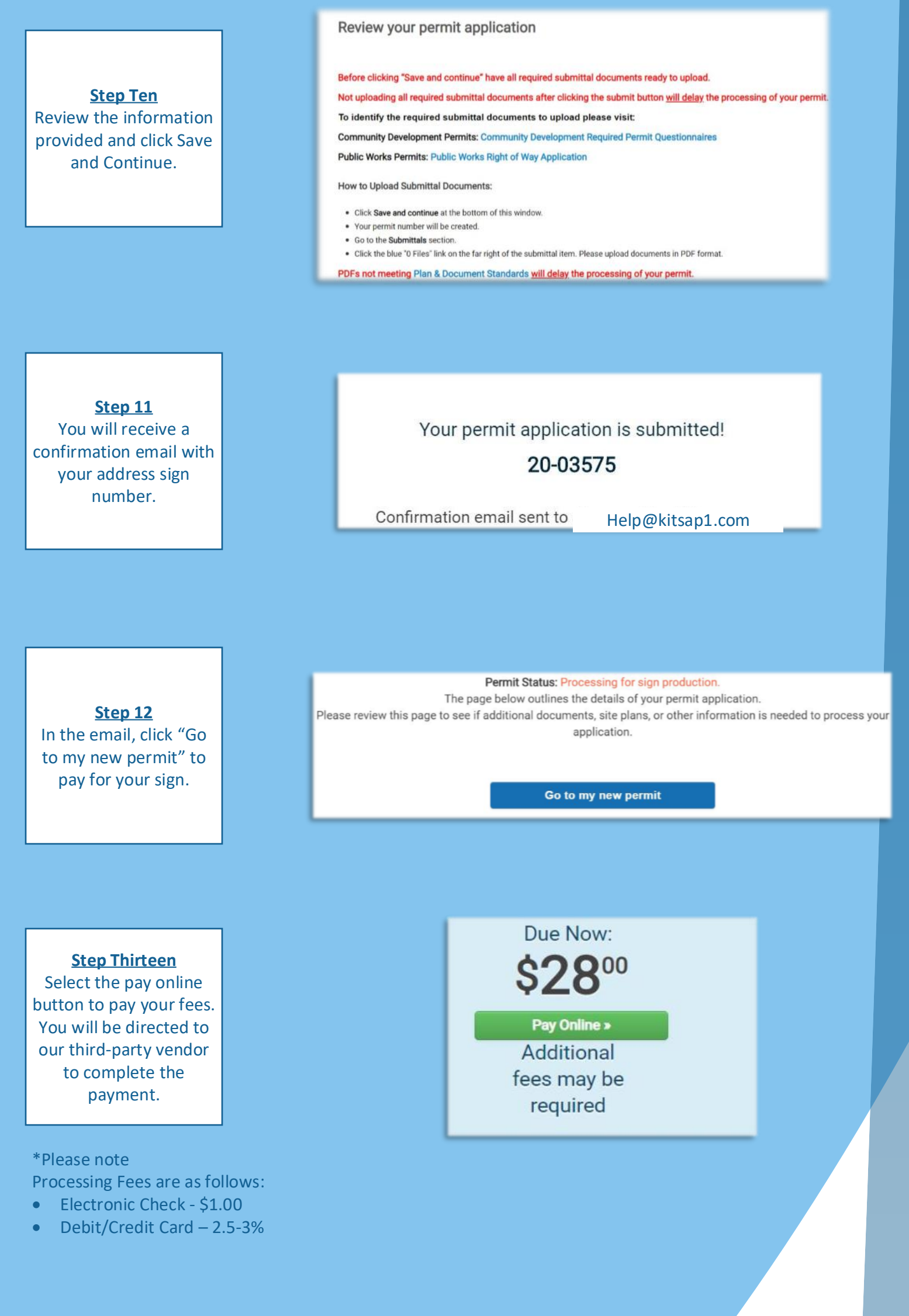

## **What to Expect Next?**

standards.

You will receive notification when your sign has been completed and mailed.

Wait Time: Please anticipate a 45-60 day wait period before receiving your sign.

 $\mathbf F$  Kitsap County Department of Community Development $\mathbf F$ 

**Submitting an Address Sign Request**

## **Questions or Issues?**

Please contact us at 360.337.5777 or help@kitsap1.com